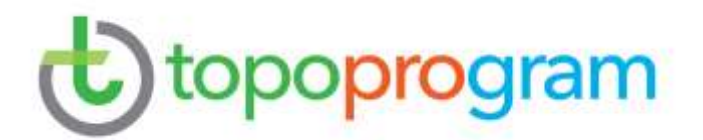

# Solo per i migliori  $\odot$

### Novità sui prodotti TOPOPROGRAM settembre 2023 per partner *tCARD*

## Diventa anche tu un topografo volante [topografovolante.it](http://www.topografovolante.it/)

Ti ricordiamo che le novità sotto elencate le trovi **solo** nelle ultime versioni dei software

#### *VeRa – per il rilievo fotogrammetrico del costruito – NUOVA VERSIONE* GRANDI NOVITÀ ✓ CHIEDI A ZIO PINO CON AI[: clicca qui](https://www.youtube.com/watch?v=02K6dtQtyYw) potrai "dialogare" con pinomangione sulla topografia da drone e sul rilievo del costruito e fare le tue domande su un argomento pratico o qualcosa da eseguire. Puoi avviare la chat dai link in barra laterale della finestra principale o dall'interno di un lavoro, da questo pulsante nella barra superiore dei comandi 200 Chiedi a pinomangione sulla topografia con DRONE con l'intelligenza artificiale ✓ NUOVA INTERFACCIA più moderna, con i toni del grigio scuro, e più professionale, vicina ad altri software tecnici MODELLO 3D (nuvola) ✓ Produzione della nuvola molto curata con assenza di buchi o di imperfezioni ✓ ORIENTAMENTO ASSOLUTO CON PUNTI NOTI SU FOTO. Per rilievi su edifici ora puoi orientare il modello inserendo i punti noti sulle foto: trovi la funzione nel menu "Orientamento assoluto" della barra laterale. Orientamento assoluto ×

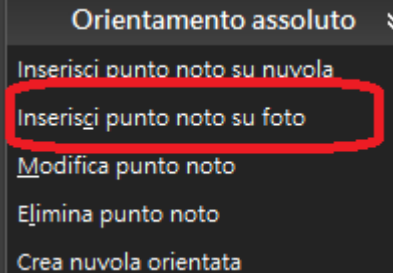

Due le modalità di funzionamento. Se il lavoro è stato creato a partire da un set di foto, un clic su un punto della nuvola visualizzerà le foto con il punto indicato, sulle quali potrai indicare il target in maniera più precisa.

Se il lavoro è stato creato da nuvola dovrai solo inserire le coordinate dei punti noti.

✓ CREAZIONE TEXTURE. Per rilievi di edifici adesso oltre la mesh è possibile creare una texture con un risultato fotorealistico che ti stupirà. Il comando che devi usare è "Crea e visualizza texture" presente nel menu "Nuvola di punti" della barra laterale.

#### FOTOPIANO: CREAZIONE TEXTURE

✓ Per rilievo di edifici puoi creare il fotopiano anche da texture. Dal link "Nuovo fotopiano" (in barra laterale) avvia la procedura guidata: troverai la nuova opzione

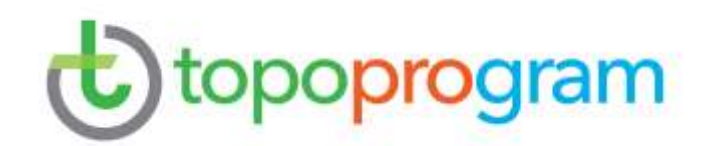

#### Scegli come realizzare il fotopiano 2D:

- Da texture
	- Individua direttamente sulla texture la facciata che vuoi
- Da nuvola o mesh Individua direttamente sulla nuvola o mesh la facciata d più dettagliata otterrai risultati migliori.

#### *TABULA 2000 pm – per Pregeo 10.6.1 APAG 2.12*

#### MODELLI CENSUARI

✓ Miglioramenti per la compilazione automatica di casi particolari ai fini dell'approvazione automatica

#### GENERALI

 $\checkmark$  Nuovo lavoro da strumento. Nuove e aggiornate importazioni per: SURPAD - file PD, KOLIDA GPS file RW5, LANDSTAR GPS – file RW5, LEICA CAPTIVATE – file CAT, RUIDE RTS820 serie - file TXT, RUIDE GPS – RW5 file, STONEX GPS – file RW5 da Cube-A.

Correzioni e miglioramenti per la stabilità generale del software

*FABBRICATI 2000 pm – NUOVA VERSIONE per approvazione automatica Docfa*

#### GENERALE

- ✓ Verso la completezza dei controlli ai fini dell'approvazione automatica: gestite tutte le combinazioni di 2 causali di variazione
- $\checkmark$  Normativa aggiornata alla circolare 11E/2023 "Modalità di aggiornamento degli archivi catastali nel caso di frazionamento di Enti Urbani"

#### GRAFICA

- ✓ In tutte le superfici di disegno ora è possibile cambiare l'ordine ai lucidi e inserire quotature
- ✓ Perfezionata l'unione dei diversi poligoni di categoria A durante l'esportazione in Docfa

Correzioni e miglioramenti per la stabilità generale del software

#### *TABULA t pm – per la topografia generale*

#### GENERALI

- ✓ Messe a disposizione tutte le funzionalità del programma anche per utenti non amministratori della macchina
- ✓ Nuovo lavoro da strumento. Nuove e aggiornate importazioni per: SURPAD file PD, KOLIDA GPS file RW5, LANDSTAR GPS – file RW5, LEICA CAPTIVATE – file XML, RUIDE RTS820 serie - file TXT, RUIDE GPS – RW5 file, STONEX GPS – file RW5 da Cube-A.

#### Correzioni e miglioramenti per la stabilità generale del software

TOPOPROGRAM & Service Tel. (0966) 51089 – 56091 url: www.topoprogram.it Di Mangione Giuseppe Fax (0966) 51345 e-mail: info@topoprogram.it Viale Italia, 34 89013 Gioia Tauro Numero C.C.I.A.A. 123301 pec: topoprogram.service@pec.it Partita Iva 01293700801 Codice SDI SUBM70N Registro Società Tribunale di Palmi 3305 Siamo un'Azienda con Certificazione di Qualità **ISO 9001:2015** N.1420/98/S

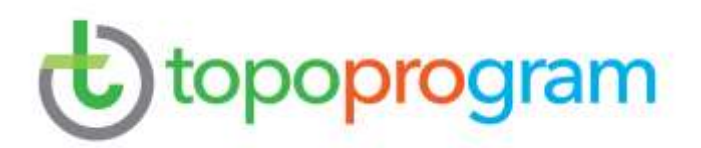

#### MILLESIMI

 $\checkmark$  Compilazione automatica della Tabella B (scale).

Correzioni e miglioramenti per la stabilità generale del software

#### *Energetika 2000 – per la certificazione energetica*

GENERALE

- ✓ Ponti termici. Inseriti nuovi serramenti in archivio e la formula per il calcolo di ʎeq
- ✓ Invio telematico: creazione del file XML in formato esteso anche per le regioni Basilicata e Lazio
- $\checkmark$  Aggiornato l'archivio preinstallato con diversi nuovi modelli di generatori a combustione

Correzioni e miglioramenti per la stabilità generale del software

#### GPF

- ✓ Velocizzato l'aggiornamento della TAF da internet (da usare nel caso in cui non si possegga il file TAF)
- ✓ Aggiornata la compressione delle immagini nella creazione della monografia, per andare incontro a un maggiore numero di formati di immagini da associare

#### PUNTI NOTI

Guarda i[n questo filmato](https://screencast-o-matic.com/watch/c06b21VE1kA) le principali novità

- ✓ Possibilità di indicare i punti noti con i sistemi di riferimento tra WGS84 ETRF2000 UTM WGS84 ETRF89 (oppure NON DICHIARATO).
- ✓ Una rinnovata stampa delle schede dei punti noti, da allegare sempre ai tuoi lavori di topografia, con immagini ingrandite e diverse altre informazioni.

Correzioni e miglioramenti per la stabilità generale del software

#### *Modelli 2000 – TapP Successioni e Volture*

GENERALI

 $\checkmark$  Aggiornamento del modello di dichiarazione di successione e domanda di volture catastali, delle relative istruzioni e specifiche tecniche per la trasmissione telematica, secondo le disposizioni del Provvedimento AdE del 25 luglio 2023.

Correzioni e miglioramenti per la stabilità generale del software

*Millesimi 2000*

*GPF 2000*